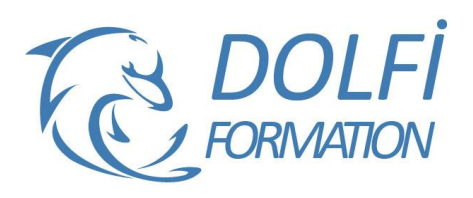

# **Formation ILLUSTRATOR - Initiation**

**MON COMPTE FORMATION** 

**FORMATION PAO Référence : ILL01 Durée : 3 jours / 21 heures**

# **OBJECTIF DE LA FORMATION**

Dessiner et mettre en forme des objets vectoriels avec les fonctions de bases d'Illustrator : les outils de dessins et de traitement du tracé, créer des calques simples, appliquer des transformations, insérer du texte.

## **PARTICIPANT**

Toute personne qui souhaite utiliser Illustrator.

## **PRÉ-REQUIS**

Avoir des connaissances de l'environnement Windows ou MacOs.

## **FORMATEURS**

Spécialiste en infographie PAO.

# **MODALITÉS ET PÉDAGOGIE**

- Questionnaire d'évaluation en début et en fin de formation
- Cas pratiques et études de cas, Quiz
- Horaires : 9h00 à 12h30 13h30 à 17h00
- Nombre maximum de stagiaires : 8
- Formation disponible à distance ou en présentiel

## **PROGRAMME**

## **PRESENTATION**

Le plan de travail Outil Plan L'espace de travail Les fenêtres Repères

## **TECHNIQUE**

Dessin vectoriel et dessin bitmap Retouches de tracés

## **LES OUTILS**

Dessin libre (crayon, pinceau) Outil plume Formes fermés (rectangle, ellipse, polygones) Formes primitives, trait, arc, spirale, crayon

#### **SELECTION**

Les différentes flèches, outil Baguette Magique Outil Lasso, mode isolation

## **TRAITEMENT DU TRACE**

Outil gomme, ciseaux et cutter Différents types de points d'ancrage Fermer, ouvrir un tracé Couper, relier des tracés Dessin à la plume à partir d'un modèle

### **TRANSFORMATION**

Manipulation et disposition Disposition, dupliquer, panneau alignement Rotation, symétrie, miroir, mise à l'échelle, Déformations

- Méthode interactive et intuitive
- Support Stagiaire
- Assistance téléphonique
- Attestation de fin de stage
- Questionnaire de fin de formation

# **LES CALQUES**

Gestion des calques Gestion des tracés Associer, dissocier, verrouiller, masquer Déplacements et copies Groupes

#### **CREATION DE MOTIF**

Méthode de création de motif sans raccords

# **LA COLORIMETRIE**

Couleurs CMJN, RVB ou Tons directs Nuanciers Couleurs dynamiques Dégradé Linéaire et radial Nuances de motifs Annotateur de dégradé

#### **SYMBOLES**

Création de symboles Pulvérisation de symboles

**IMPORTATION** Importation liée ou incorporée d'une image bitmap

#### **LE TEXTE**

Gestion des caractères Gestion des paragraphes Texte captif Texte libre

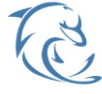

#### **DOLFI Formation**

91 rue Saint Lazare 75009 PARIS – RCS : B438093791 – Siret : 438 093 791 00046 Tel : 01 42 78 13 83 – Fax : 01 40 15 00 53 – : **[formation](mailto:formation@dolfi.fr)@dolfi.fr** Retrouver toutes les informations sur nos stages : **[https://www.dolfi.fr](https://www.dolfi.fr/)**